## My Minecraft Launcher Is Crashing

JavaScript is disabled. For a better experience, please enable JavaScript in your browser before proceeding.

You are using an out of date browser. It may not display this or other websites correctly. You should upgrade or use an alternative browser. my minecraft launcher is crashing

- Thread starter krstecd
- Start date Mar 8, 2017
- Tags crashing java minecraft problem

Status Not open for further replies.

1

2

Next

1 of 2 Go to page

Go

**Next Last** 

- Mar 8, 2017

- #1

Hello, today i was updating my graphic drivers but something went wrong and i need to back my older driver and from now my minecraft stop working, i was watching some videos on Youtube but they don't help me, they show only how they install java, i try that and it's not working.

Here is what i get:

---- Minecraft Crash Report ----

// Hi. I'm Minecraft, and I'm a crashaholic.

Time: 8.3.17 22:14

Description: Initializing game

org.lwjgl.LWJGLException: Pixel format not accelerated at org.lwjgl.opengl.WindowsPeerInfo.nChoosePixelFormat(Native Method) at org.lwjgl.opengl.WindowsPeerInfo.choosePixelFormat(WindowsPeerInfo.java:52) at org.lwjgl.opengl.WindowsDisplay.createWindow(WindowsDisplay.java:252)

```
at org.lwjgl.opengl.Display.createWindow(Display.java:306)
at org.lwjgl.opengl.Display.create(Display.java:848)
at org.lwjgl.opengl.Display.create(Display.java:757)
at org.lwjgl.opengl.Display.create(Display.java:739)
at bsu.am(SourceFile:523)
at bsu.aj(SourceFile:352)
at bsu.a(SourceFile:299)
at net.minecraft.client.main.Main.main(SourceFile:120)
A detailed walkthrough of the error, its code path and all known details is as follows:
-- Head --
Stacktrace:
at org.lwjgl.opengl.WindowsPeerInfo.nChoosePixelFormat(Native Method)
at org.lwjgl.opengl.WindowsPeerInfo.choosePixelFormat(WindowsPeerInfo.java:52)
at org.lwjgl.opengl.WindowsDisplay.createWindow(WindowsDisplay.java:252)
at org.lwjgl.opengl.Display.createWindow(Display.java:306)
at org.lwjgl.opengl.Display.create(Display.java:848)
at org.lwjgl.opengl.Display.create(Display.java:757)
at org.lwjgl.opengl.Display.create(Display.java:739)
at bsu.am(SourceFile:523)
at bsu.aj(SourceFile:352)
-- Initialization --
Details:
Stacktrace:
at bsu.a(SourceFile:299)
at net.minecraft.client.main.Main.main(SourceFile:120)
-- System Details --
Details:
Minecraft Version: 1.8
Operating System: Windows 10 (amd64) version 10.0
Java Version: 1.8.0_121, Oracle Corporation
Java VM Version: Java HotSpot(TM) 64-Bit Server VM (mixed mode), Oracle Corporation
Memory: 67724648 bytes (64 MB) / 160436224 bytes (153 MB) up to 1060372480 bytes
(1011 MB)
JVM Flags: 6 total; -
XX:HeapDumpPath=MojangTricksIntelDriversForPerformance_javaw.exe_minecraft.exe.hea
pdump -Xmx1G -XX:+UseConcMarkSweepGC -XX:+CMSIncrementalMode -XX:-
UseAdaptiveSizePolicy -Xmn128M
IntCache: cache: 0, tcache: 0, allocated: 0, tallocated: 0
```

Launched Version: 1.8

LWJGL: 2.9.1

OpenGL: ~~ERROR~~ RuntimeException: No OpenGL context found in the current thread.

GL Caps:

Using VBOs: No

Is Modded: Probably not. Jar signature remains and client brand is untouched.

Type: Client (map\_client.txt)

Resource Packs: []

Current Language: ~~ERROR~~ NullPointerException: null

Profiler Position: N/A (disabled)

Click to expand...

please help if anyone know how i can fix my problem, thanks.

- #2

You tried uninstalling and reinstalling it again?

Raider53

Pika Member

Joined Feb 15, 2017

Messages 31

Points 18

- #3

Otherwise try to install an older version of MC

**IGN:RAIDER53** 

TS3.PIKACRAFT.EU: REQUESTO BOT, RAIDER53

Discord: Raider53

MOSTLY PLAYING OPSKYBLOCK AND EGGWARS

PROUD MEMBER OF PURPLEARMY

Trial-helper ~ 11-3-17

- #4

Download minecraft Titan launcher, you can choose versions.

| - #5                                                                                                    |
|----------------------------------------------------------------------------------------------------|
| Raider52 said: You tried uninstalling and reinstalling it again? Click to expand                                                     |
| Yes i try to uninstal than reinstall the game, also try with 1.7 its same.                                                           |
| nd618 said: Download minecraft Titan launcher ,you can choose versions . Click to expand                                             |
| i cant find download link for that launcher, if you have a link would you can give me to try that out ?                              |
| nd618                                                                                                    |
| Supporter                                                                                                    |
| Joined Feb 26, 2017                                                                                                    |
| Messages 453                                                                                                    |
| -<br>- #6                                                                                                    |
| krstecd said: i cant find download link for that launcher, if you have a link would you can give me to try that out? Click to expand |
| http://www.mediafire.com/?fpcow8k24knt1fd                                                                                            |
| -<br>- #7                                                                                                    |
| nd618 said: http://www.mediafire.com/?fpcow8k24knt1fd Click to expand                                                                |
| thanks for the link but its giving me the same problem                                                                               |
| Wither                                                                                                    |

| Veteran                                                                                              |
|----------------------------------------------------------------------------------------------------|
| Joined Sep 21, 2016                                                                                  |
| Messages 185                                                                                         |
| -                                                                                                    |
| - #8                                                                                                 |
| What Windows do you have?                                                                            |
| -                                                                                                    |
| - #9                                                                                                 |
| Wither said:                                                                                         |
| What Windows do you have?                                                                            |
| Click to expand                                                                                      |
| I have windows 10 x64 (first i install windows 7 and later update it to windows 10)                  |
| OP                                                                                                   |
| krstecd                                                                                              |
| Pika Lover                                                                                           |
| Joined Feb 20, 2017                                                                                  |
| Messages 48                                                                                          |
| -                                                                                                    |
| - #10                                                                                                |
| Ok! i fix it, so if anyone have this problem just do this steps:                                     |
| 1. See if your java is updated, if it's not updated download it java for 32/64 bit and install it in |
| correct place.                                                                                       |
| 2. if you are using nVidia graphics card download GeForece experiance and download the update.       |
| 3. restart the pc so the driver can be fully installed.                                              |
| 4. if you have some problems still try reinstalling the game and it will help.                       |

In Game Name: zaza124 Discord: krstecd#4534

This post can be closed.

(i done all of this and it work perfect now)

| - Mar 9, 2017                                                                                                    |
|----------------------------------------------------------------------------------------------------|
| -<br>- #11                                                                                                    |
| I suggest that you watch videos to fix the problem.                                                                                                    |
| Kynome                                                                                                    |
| Banned                                                                                                    |
| Joined Feb 3, 2017                                                                                                    |
| Messages 28                                                                                                    |
| Points 8                                                                                                    |
| -<br>- #12                                                                                                    |
| Maybe it's trying to help you. To keep you away from the evil that is this game.                                                                                                    |
| Reactions: DinosMagicWorld                                                                                                    |
| -<br>- #13                                                                                                    |
| YourWheezy said: I suggest that you watch videos to fix the problem. Click to expand                                                                                                    |
| Could you please just either shut your mouth or leave? You don't even read anything in the damnthread. You just want to apply for staff and let me tell you something; you're going to get insets denied if you apply now. |
| -Hyper                                                                                                    |
| Divyam                                                                                                    |
| Joined Mar 17, 2016                                                                                                    |
| Messages 403                                                                                                    |
| -                                                                                                    |

- #14

Ī

Hyperxxir said:

Could you please just either shut your mouth or leave? You don't even read anything in the damnthread. You just want to apply for staff and let me tell you something; you're going to get insets denied if you apply now.

On this thread AGAIN; "I suggest that you watch videos to fix the problem". First of all; he already watched videos if you had read it. 2nd of all it has already been fixed. Pika doesn't need people like you as staff so stop trying.

-Hyper

Click to expand...

Srsly man i hate these kinda peeps... postfarming will not take u anywhere.

Reactions: JChan

- #15

Hey, I'm not applying for staff you dumbo, Imao check in 2 years see if I make an application, think before you talk, stupid. Like seriously shut your mouth! I recommend that you either shut your mouth or leave.

Hyperxxir

Legendary Pika

Joined Feb 18, 2017

Messages 227

- #16

.. . •

YourWheezy said:

Hey, I'm not applying for staff you dumbo, Imao check in 2 years see if I make an application, think before you talk, stupid. Like seriously shut your mouth! I recommend that you either shut your mouth or leave.

Click to expand...

Then grow a pair of brains and read threads. All your 11 posts have been useless. You might say this one isn't, but you're wrong in this post again, so again; useless. I won't discuss with kids like you. Yes I am a kid to, but at least mentally I am growing or whatever you want to

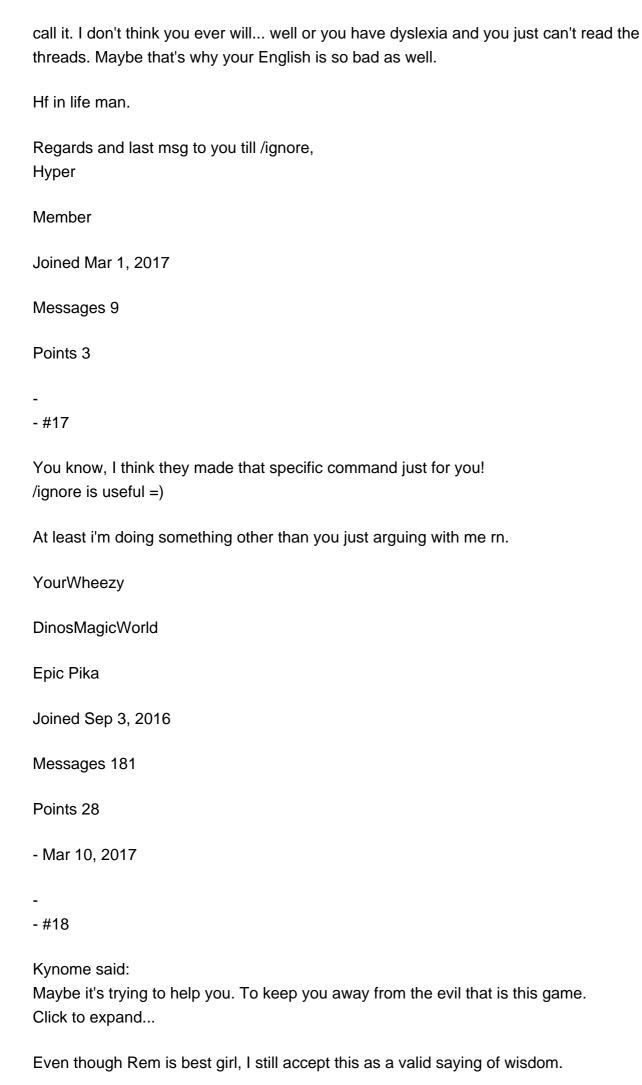

| iactivateMC                                                                                                    |
|----------------------------------------------------------------------------------------------------|
| Ultimate Legendary Pika                                                                                              |
| Joined Nov 29, 2016                                                                                                  |
| Messages 622                                                                                                    |
| Points 43                                                                                                    |
| - Mar 15, 2017                                                                                                    |
| -<br>- #19                                                                                                    |
| This happened to me once when I can't get in to 1.8. But one day when I tried to get in 1.8 it just fixed itself o_0 |
| Once a Pika, always a Pika.  Does anyone remember me?                                                                |